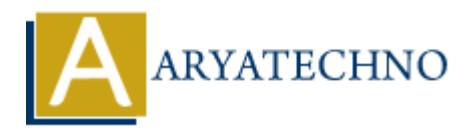

## **AngularJS Expressions**

Topics : **Angular**<sup>S</sup> **Written on** [January 09, 2024](https://www.aryatechno.com/topics/angularjs-expressions)

AngularJS expressions are JavaScript-like code snippets that are used to bind data to HTML elements or attributes within an Angular<sub>[S</sub> application. These expressions are usually enclosed in double curly braces ({{ }}) and are placed in the HTML code to display dynamic content. AngularJS expressions are evaluated in the context of the current scope. **ARTLUBE ATTACK CONDUCTE CONDUCTE AND ATTLEM**<br> **AREN'S OF A CONDUCT STAND** OF A CONDITION OF A CONDITION OF A CONDITION OF A CONDITIONS OF A CHO IS expressions are evaluated in the context of the current scope,<br>  $\mathbf{B}$ 

Here are some key points about AngularJS expressions:

- 1. **Syntax:** AngularJS expressions use a simple syntax with double curly braces, like this: {{ expression }}.
- 2. **Data Binding:** Expressions are commonly used for data binding, allowing you to display dynamic content by binding variables from the Angular<sub>IS</sub> scope to HTML elements.

Example:

<p>{{ message }}</p>

In this example, if there's a variable named message in the current scope, its value will be displayed inside the paragraph element.

3. **JavaScript-Like:** AngularJS expressions support a subset of JavaScript, allowing you to perform basic operations and evaluations.

Example:

<p>{{ 2 + 2 }}</p>

The result of the expression  $2 + 2$  will be displayed in the paragraph.

4. **Filtering:** AngularJS expressions can also use filters to format data before displaying it. Filters are added to expressions using a pipe (1) symbol.

Example:

<p>{{ message | uppercase }}</p>

In this case, the uppercase filter is applied to the message variable, converting its value to

uppercase before display.

- 5. **Avoid Side Effects:** While expressions can contain code, it's generally recommended to keep them simple and avoid using them for complex logic or side-effect-causing operations. They are primarily meant for displaying data.
- 6. **Context:** Expressions are evaluated in the context of the current scope. If a variable is not found in the current scope, AngularJS will look for it in parent scopes until it reaches the root scope.

Example of using expressions in an AngularJS template:

```
<!DOCTYPE html>
<html lang="en" ng-app="myApp">
<head>
<meta charset="UTF-8">
<title>AngularJS Expressions</title>
<script src="https://ajax.googleapis.com/ajax/libs/angularjs/1.8.2/angular.min.js"></script>
</head>
<body ng-controller="myController">
\mathbb{1} > \{ \{ \text{greeting } \} \} < \mathbb{1} ><p>{{ "Current Date: " + currentDate | date:'fullDate' }}</p>
<script>
angular.module('myApp', []).controller('myController', function($scope) {
$scope.greeting = 'Hello, Angular!';
$scope.currentDate = new Date();});
</script>
</body>
$\dlt;$/html>Example of using expressions in an AngularJS template:<br>
\chad><br>
\chad><br>
\chad><br>
\chad><br>
\chad><br>
\chad><br>
\controller="myController"><br>
\controller="myController"><br>
\chad><br>
\chad><br>
\chad><br>
\chad><br>
\chad><br>
\chad><br>
\chad><br>
\cha
```
In this example, the  $\{ \}$  greeting  $\}$  expression binds the value of the greeting variable to the heading, and the {{ "Current Date: " + currentDate | date: 'fullDate' }} expression concatenates a string with the formatted date and displays it in a paragraph.